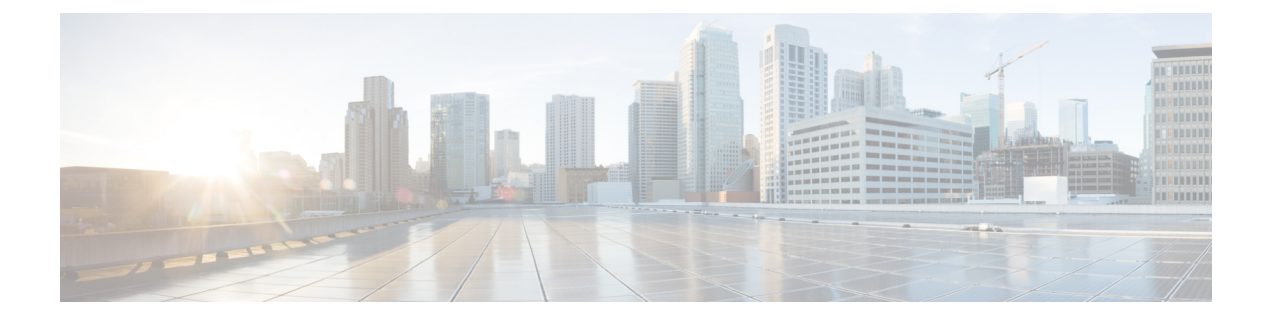

## **Overview**

- About the Cisco Application Policy [Infrastructure](#page-0-0) Controller Enterprise Module, page 1
- Cisco APIC-EM GUI [Overview,](#page-1-0) page 2
- Management [Applications,](#page-5-0) page 6

# <span id="page-0-0"></span>**About the Cisco Application Policy Infrastructure Controller Enterprise Module**

The Cisco Application Policy Infrastructure Controller - Enterprise Module (APIC-EM) is Cisco's SDN Controller for Enterprise Networks (Access, Campus, WAN and Wireless).

The platform hosts multiple applications (SDN apps) that use open Northbound REST APIs that drive core network automation solutions. The platform also supports a number of south-bound protocols that enable it to communicate with the breadth of network devices that customers already have in place, and extend SDN benefits to both greenfield and brownfield environments.

The Cisco APIC-EM platform supports both wired and wireless enterprise networks across the Campus, Branch and WAN infrastructures. It offers the following benefits:

- Creates an intelligent, open, programmable network with open APIs
- Saves time, resources, and costs through advanced automation
- Transforms business intent policies into a dynamic network configuration
- Provides a single point for network wide automation and control

The following table describes the features and benefits of the Cisco APIC-EM.

#### **Table 1: Cisco APIC Enterprise Module Features and Benefits**

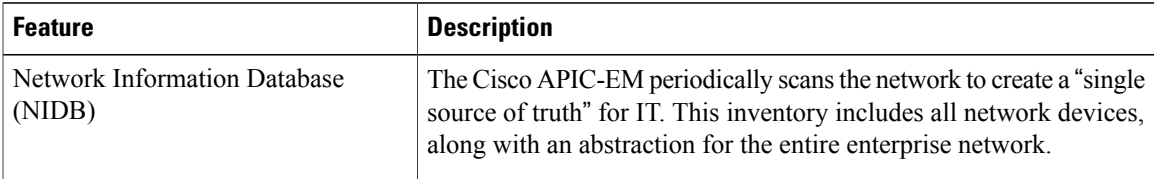

T

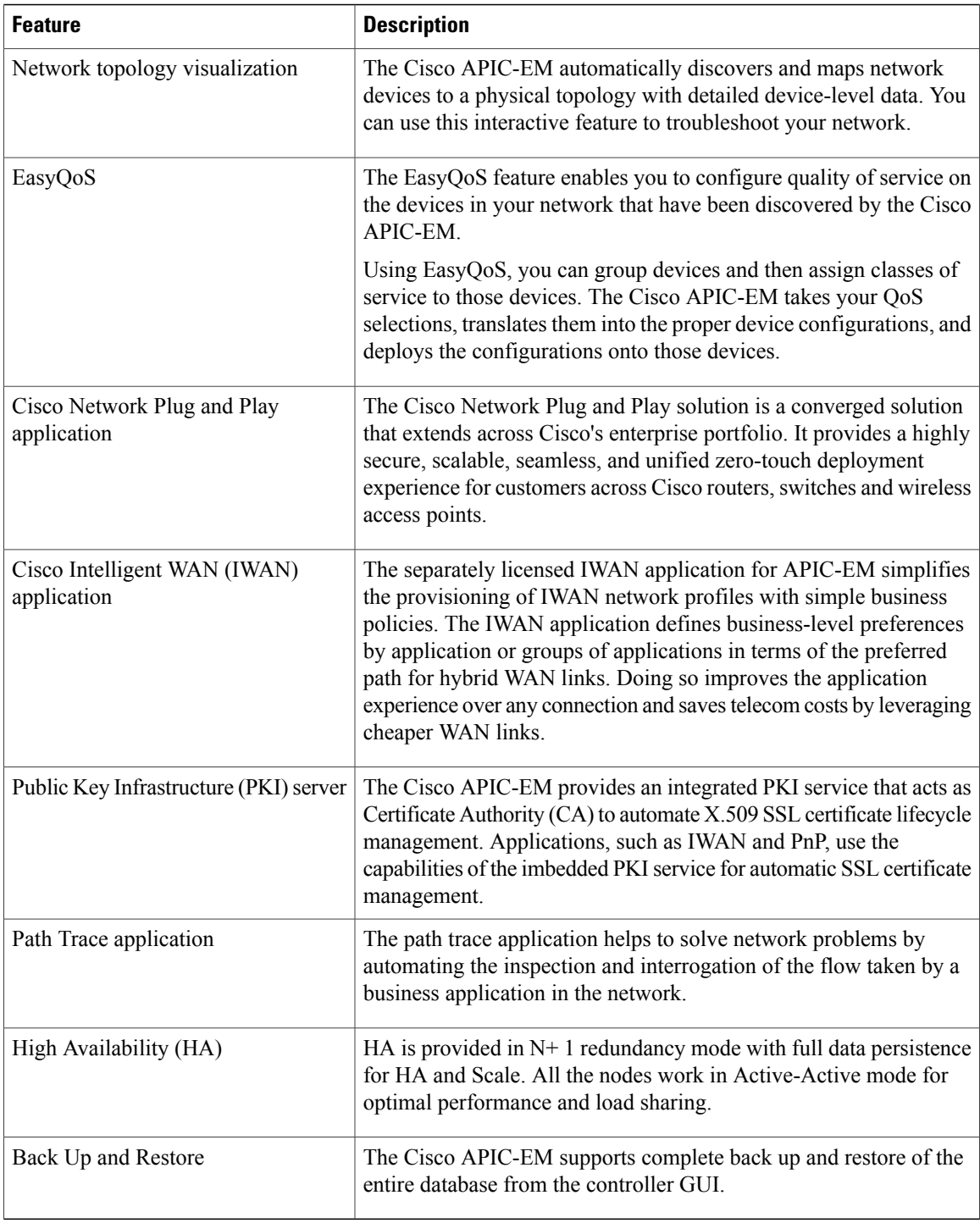

# <span id="page-1-0"></span>**Cisco APIC-EM GUI Overview**

When you log into the Cisco APIC-EM, the **Home** page appears.

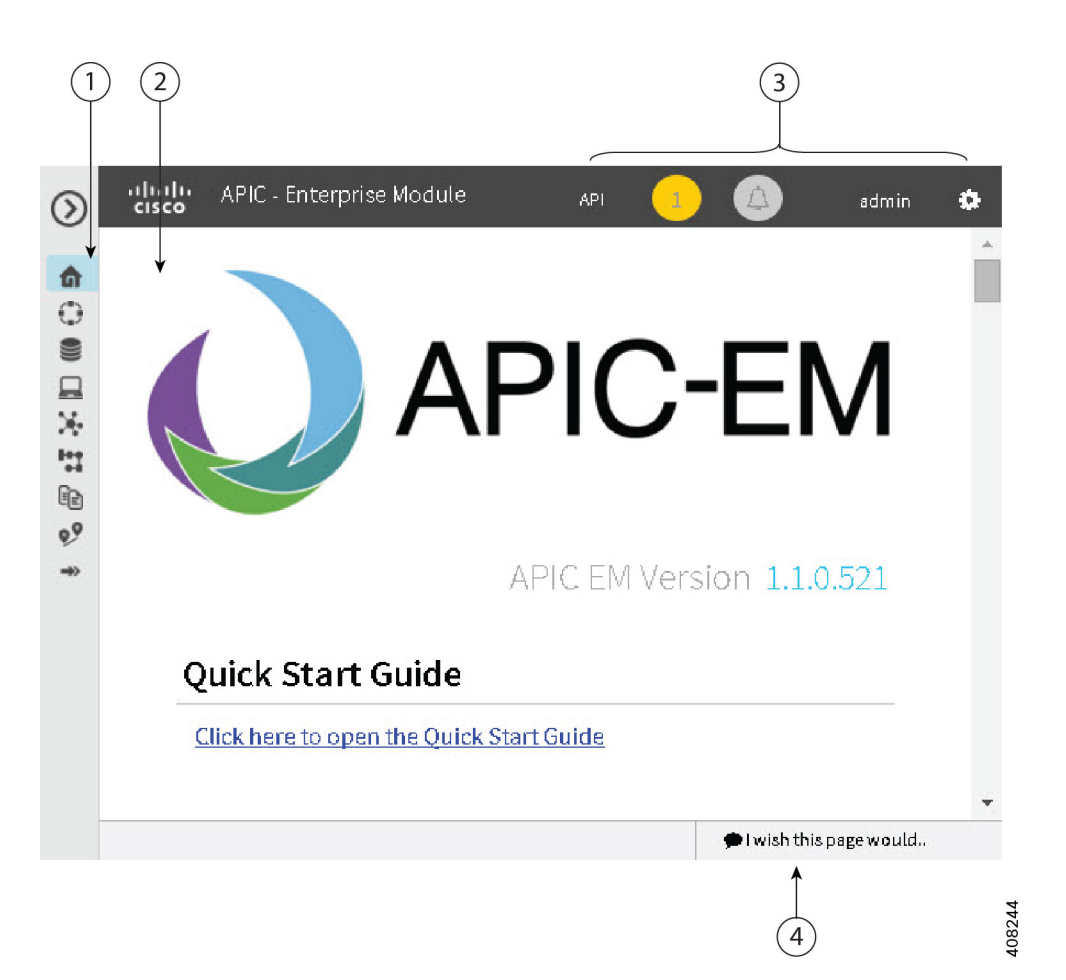

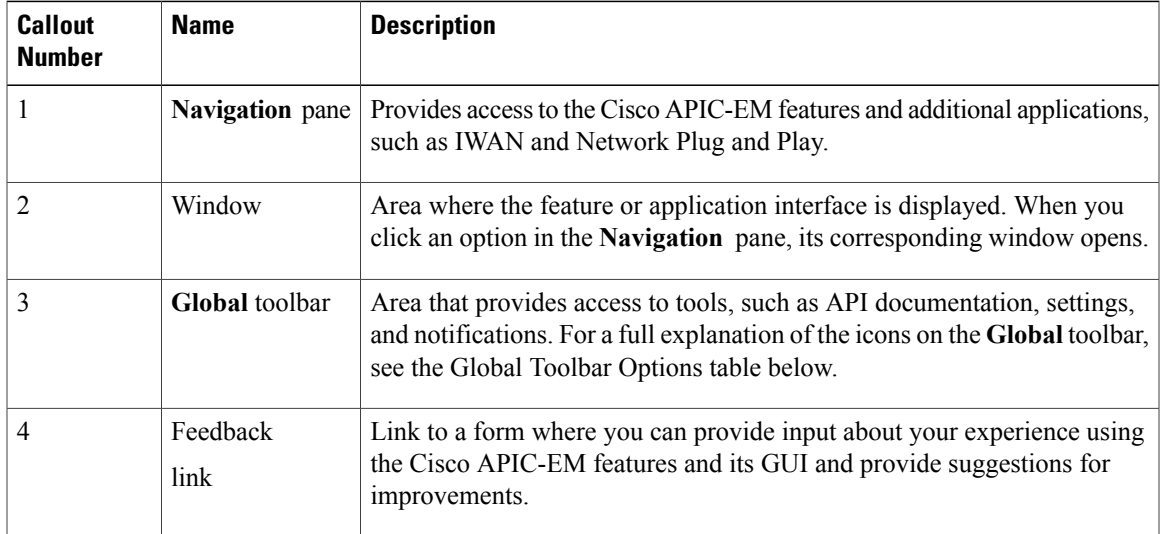

#### **Navigation Pane Options**

Г

The **Navigation** pane provides options to access the major Cisco APIC-EM features.

Τ

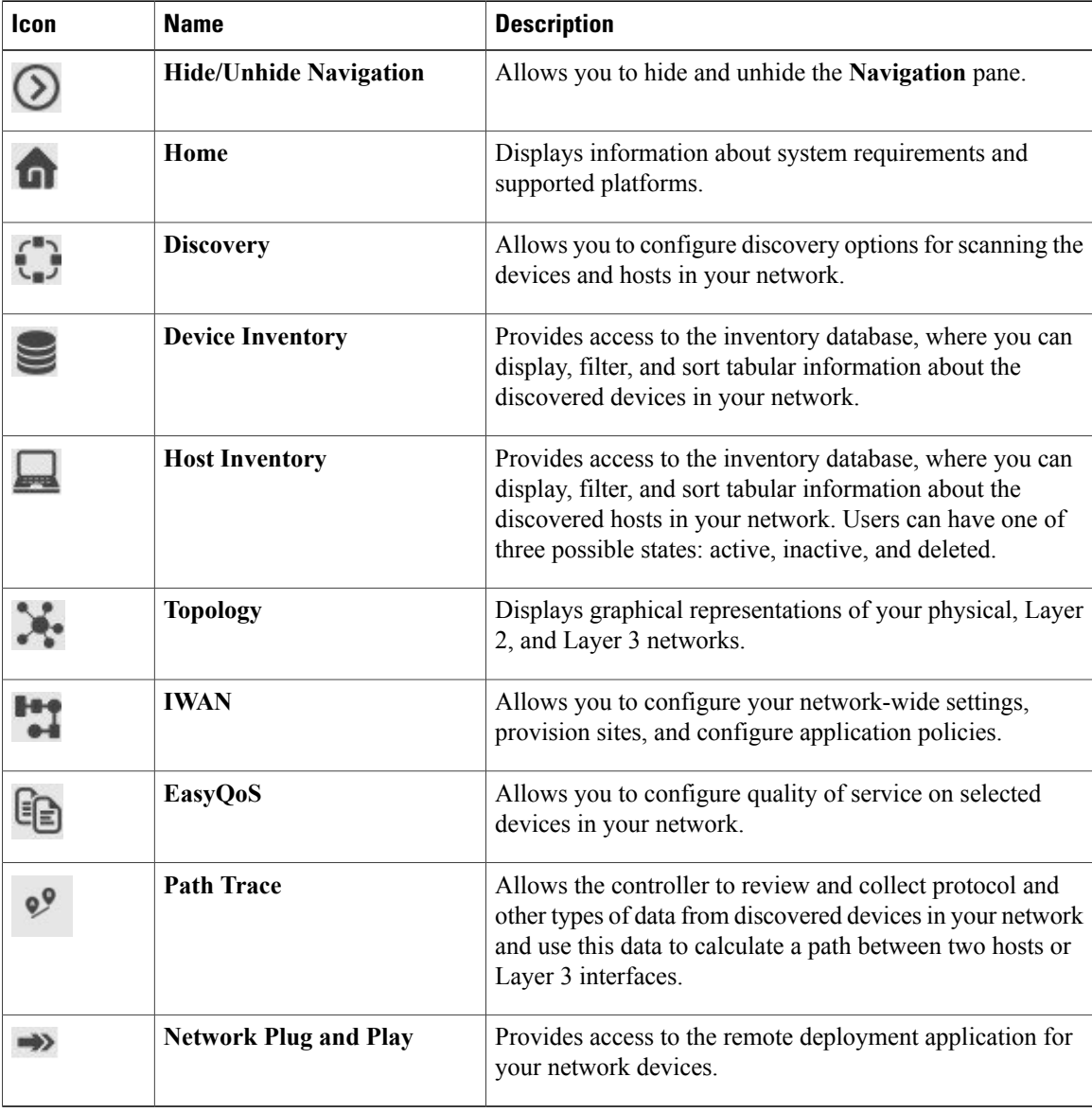

#### **Table 2: Navigation Pane Options**

#### **Global Toolbar Options**

The **Global** toolbar provides access to other system functions and displays system notifications.

#### **Table 3: Global Toolbar Options**

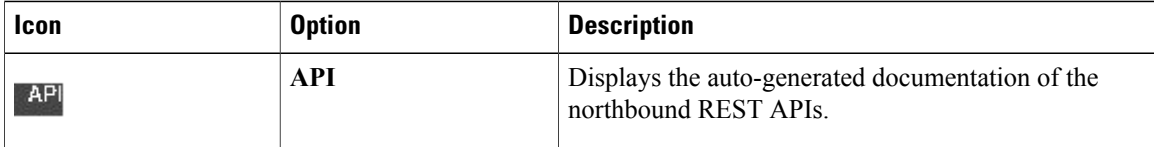

 $\mathbf{I}$ 

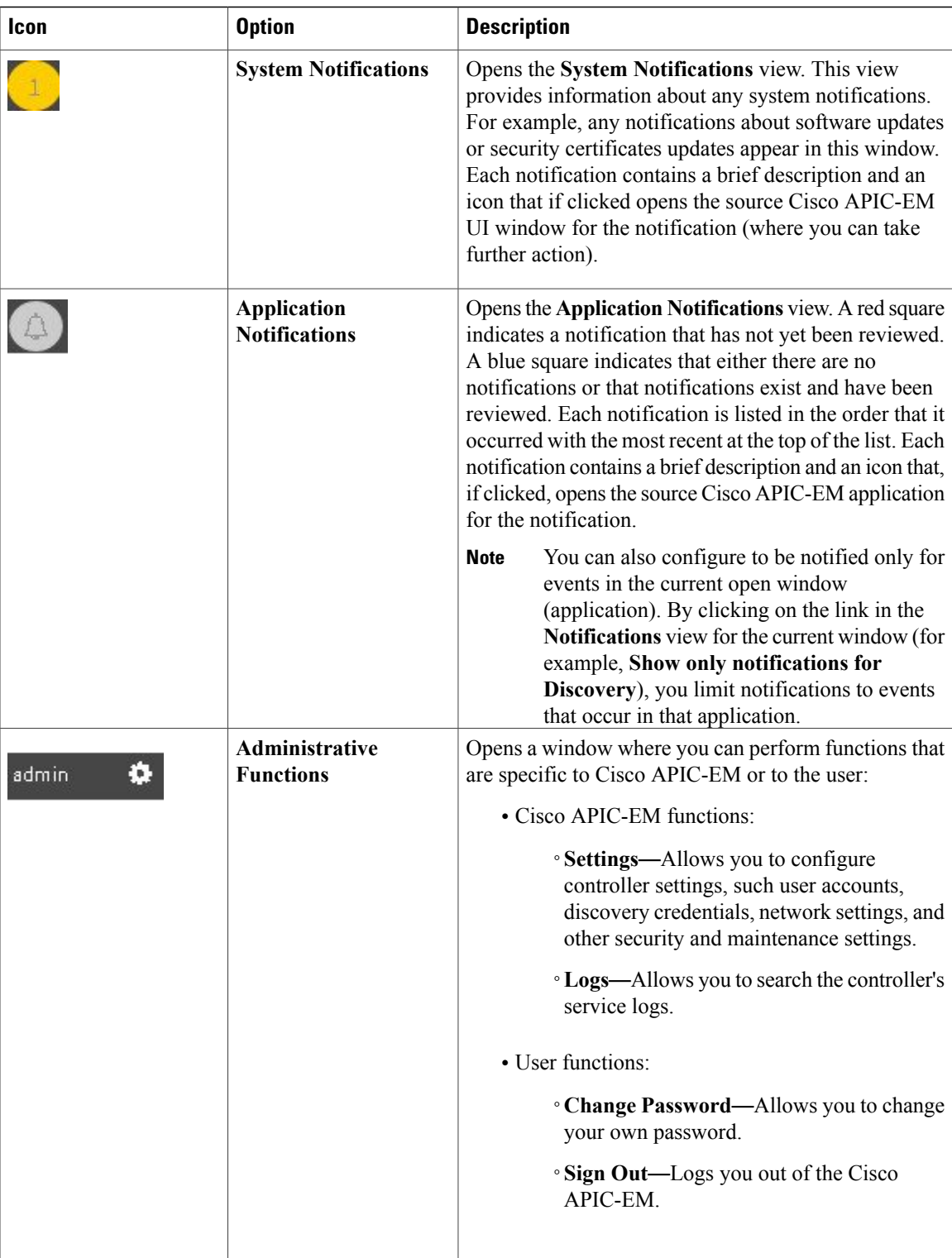

## <span id="page-5-0"></span>**Management Applications**

### **Cisco Network Plug and Play**

The Cisco Network Plug and Play application provides a simple and secure solution for new infrastructure deployments of Cisco routers, switches, and wireless access points.

Using the Cisco Network Plug and Play application, you can pre-provision devices by specifying the required image, configuration, and other details. When you install and power up a Cisco network device, the device automatically connects with the Cisco APIC-EM controller using DHCP or DNS, and the Cisco Network Plug and Play application provisions the device with the preconfigured information.

The PnP solution comprises the PnP server, the PnP app, and the PnP agent. The PnP server interacts with the PnP app (which resides on the controller) and the PnP agent (which resides on PnP-enabled nnetwork devices.)

See the Cisco Network Plug and Play documentation for information about Cisco Network Plug and Play configuration procedures.

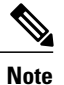

You may need to import a proxy gateway certificate if the PnP application is enabled on the controller and a proxy gateway exists in the DMZ between the PnP-enabled devices and the controller. For more information, see the *Cisco Application Policy Infrastructure Controller Enterprise Module Deployment Guide*.

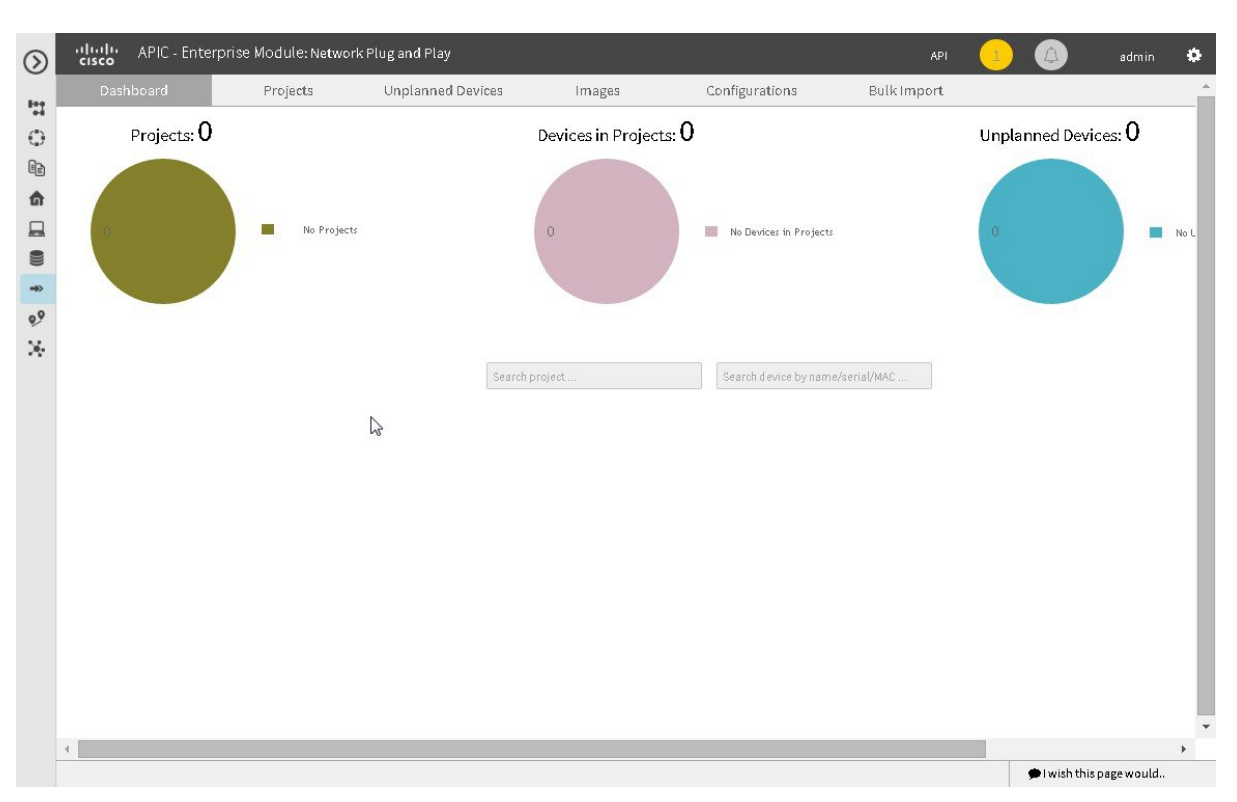

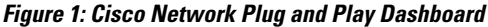

### **Cisco Intelligent WAN (IWAN)**

The Cisco Intellegent WAN (IWAN) application with APIC-EM extends Software Defined Networking (SDN) to the branch with an application-centric approach based on business policy and application rules. This provides IT centralized management with distributed enforcement across the network.

The IWAN application helps IT deliver an uncompromised user experience over any connection while lowering operational costs. IWAN also simplifies IT operations through a software-based controller model, automating management tasks to ensure faster, more successful deployments.

The Cisco IWAN application leverages the APIC-EM to abstract the network devices into one system to eliminate network complexity, and provide centralized provisioning of the infrastructure to speed up application and service roll outs.

From the IWAN application, you can configure your network-wide settings, provision sites, and configure application policies.

See the Cisco IWAN documentation for information about Cisco IWAN network configuration procedures.

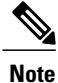

You may need to import a proxy gateway certificate if the IWAN application is enabled on the controller and a proxy gateway exists in the DMZ between network devices and the controller. For more information, see the *Cisco Application Policy Infrastructure Controller Enterprise Module Deployment Guide*.

#### **Figure 2: IWAN Dashboard**

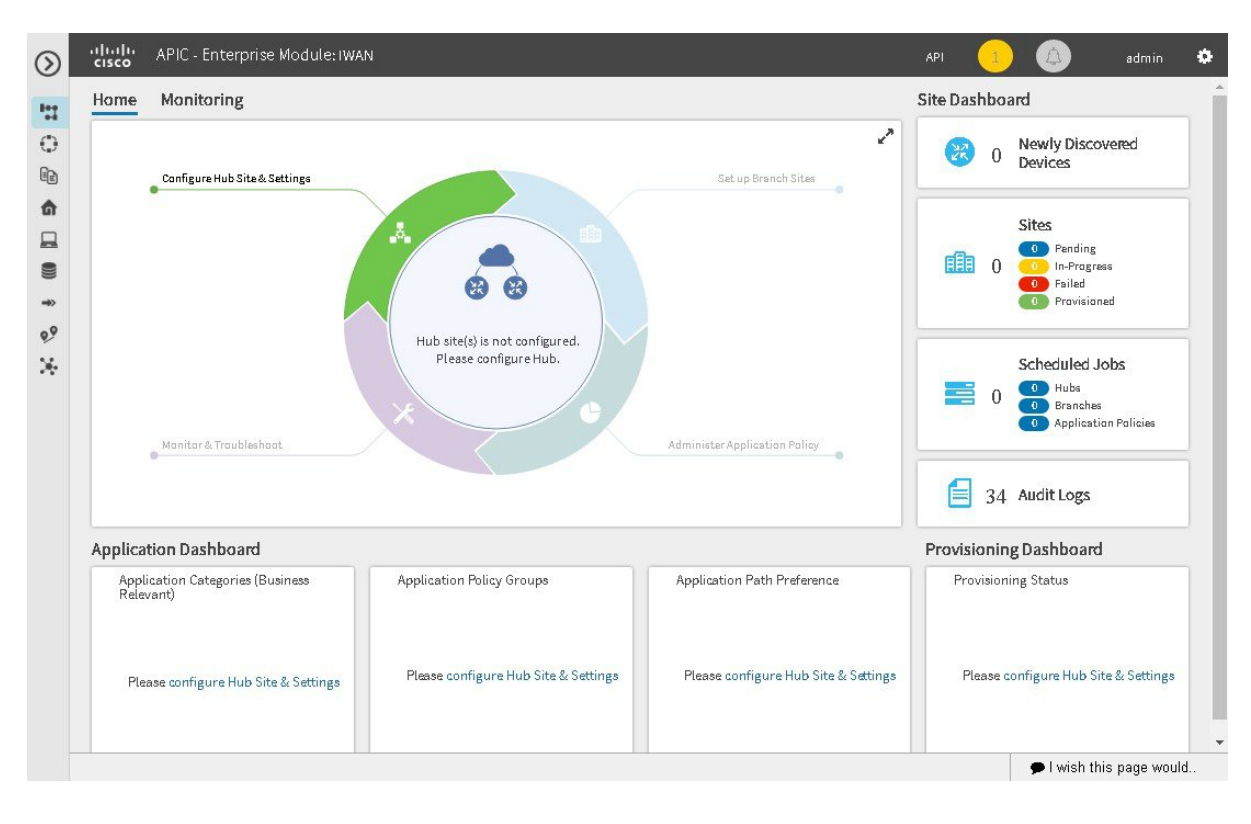